## **Windows Shortcut keys**

A perfect example when you will need to know a few Windows shortcut keys is when your mouse decides to not work. The rest of the time, Windows Shortcut keys are just there to make life easier and help you get your tasks done quicker.

I have some favorite shortcut keys that I like to use almost every day. These include:

## **CTRL and A to select all.**

This is if you want to select all the text on the page. For example if you are on a Microsoft word page you can click on the page, and then press CTRL and the letter A on the keyboard to select all of the text and make it blue.

## **CTRL and Z to undo.**

This is one of those Windows shortcut keys that is very important, especially if you cannot find an undo button. Pressing the CTRL key and the Z key on the keyboard has saved me many a time.

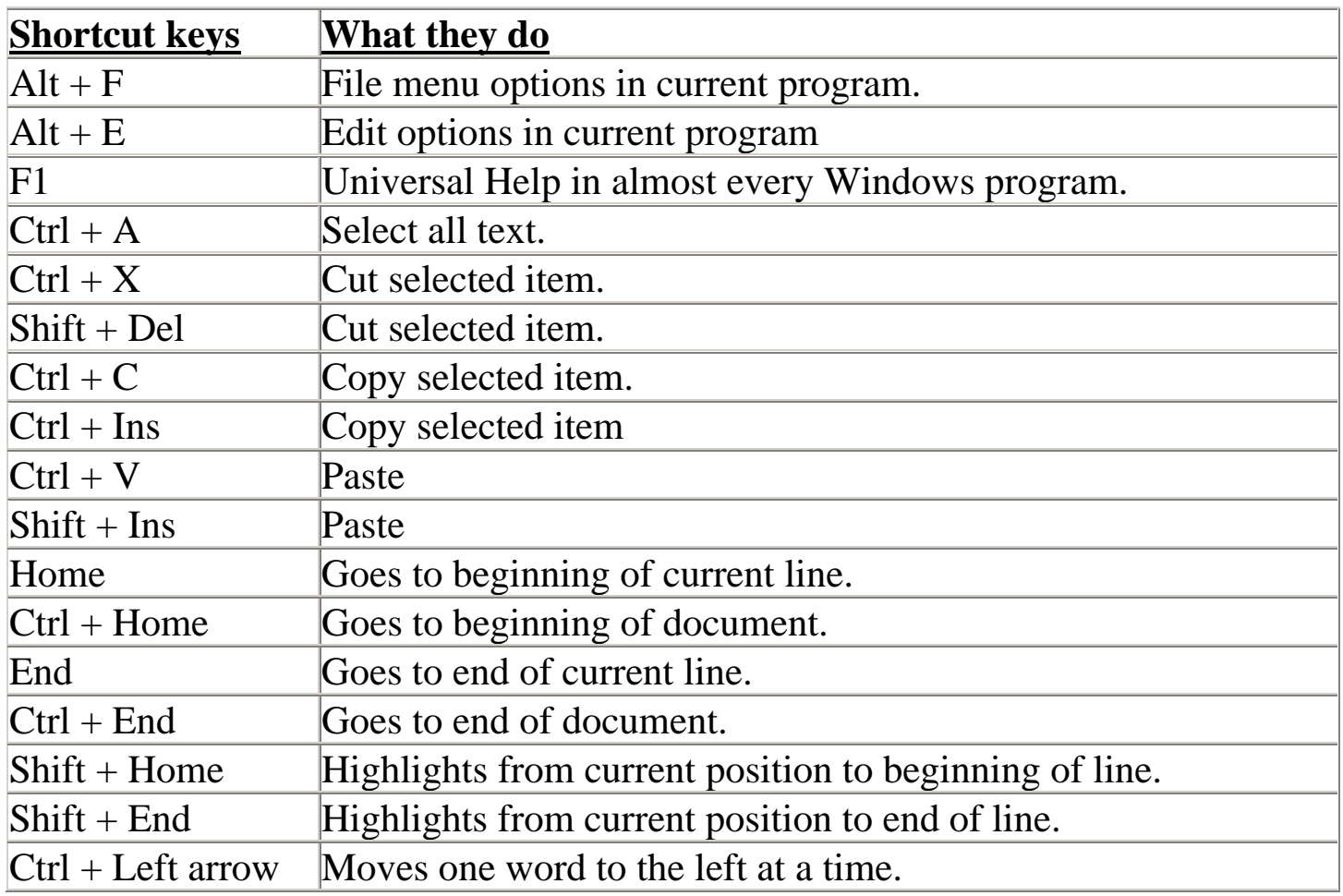

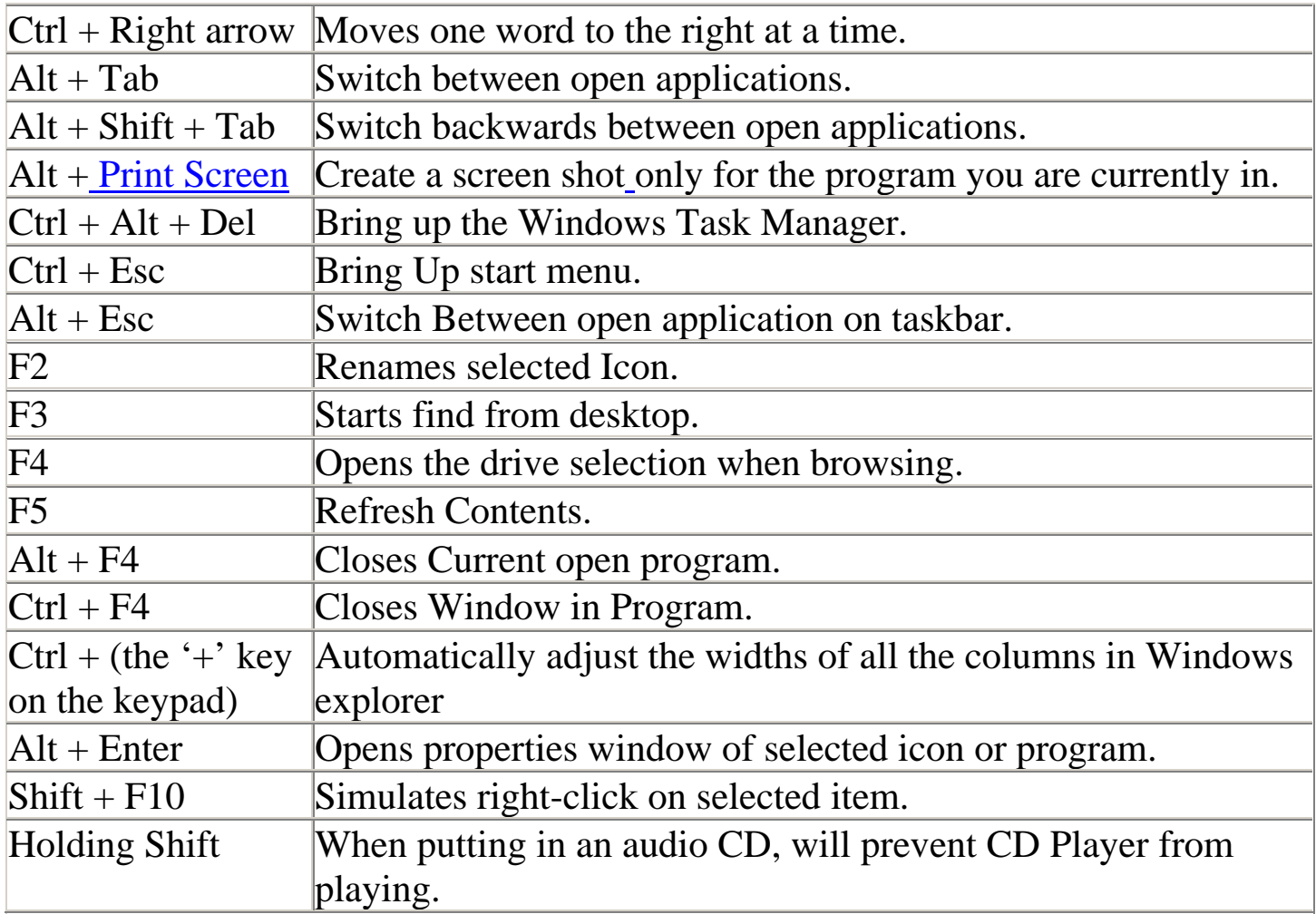